Variables and Data Types

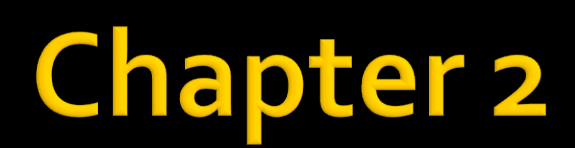

## **Chapter Goals**

- **To be able to declare and initialize variables** and constants
- To write assignment statements
- To understand the properties and limitations of integers and floating-point numbers
- To create programs that read and process inputs, and display the results

# **Declaring Variables**

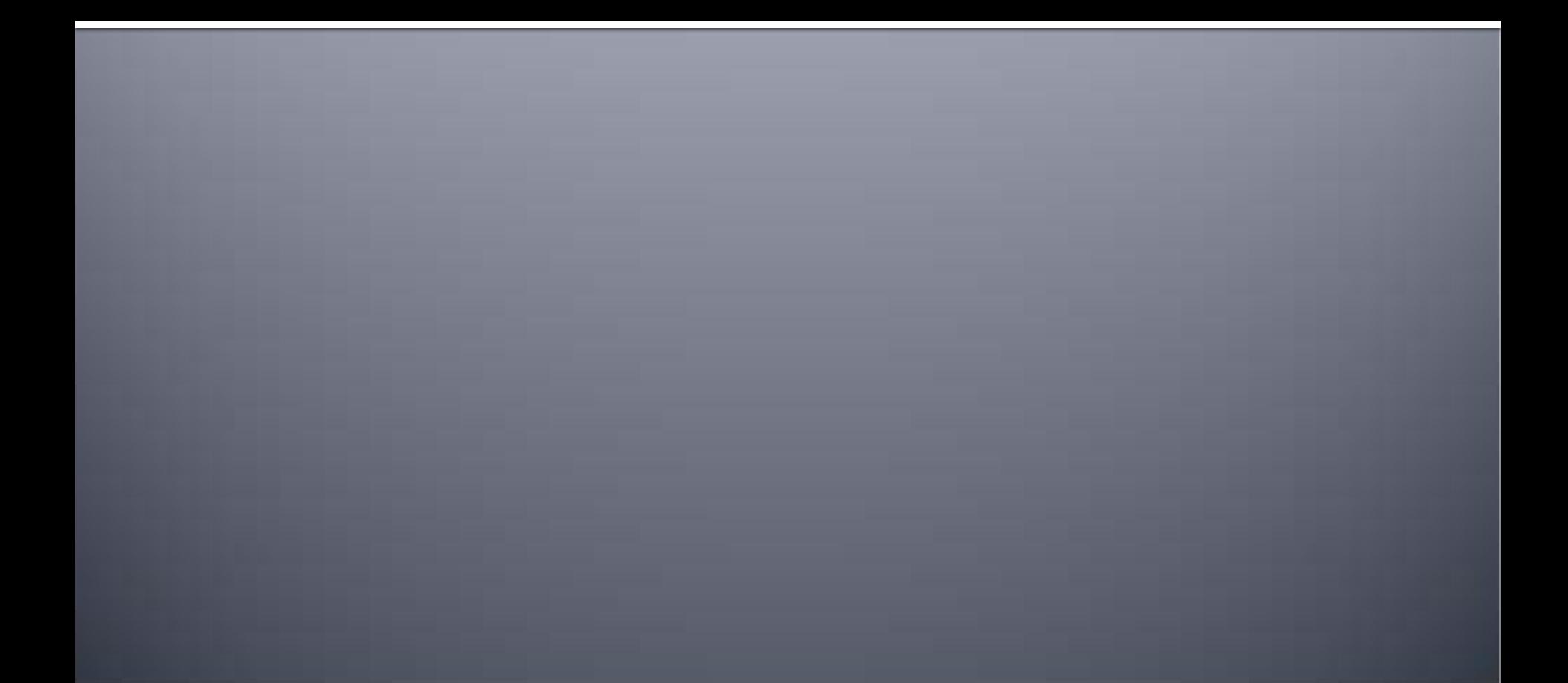

# Variables

- A variable is a name for a value stored in memory.
- Think of a variable as a mailbox...

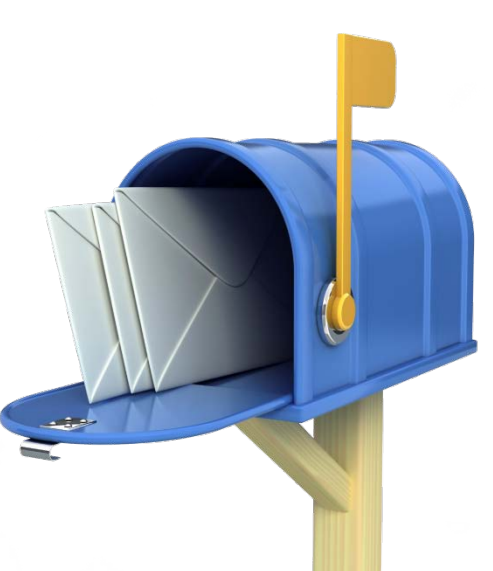

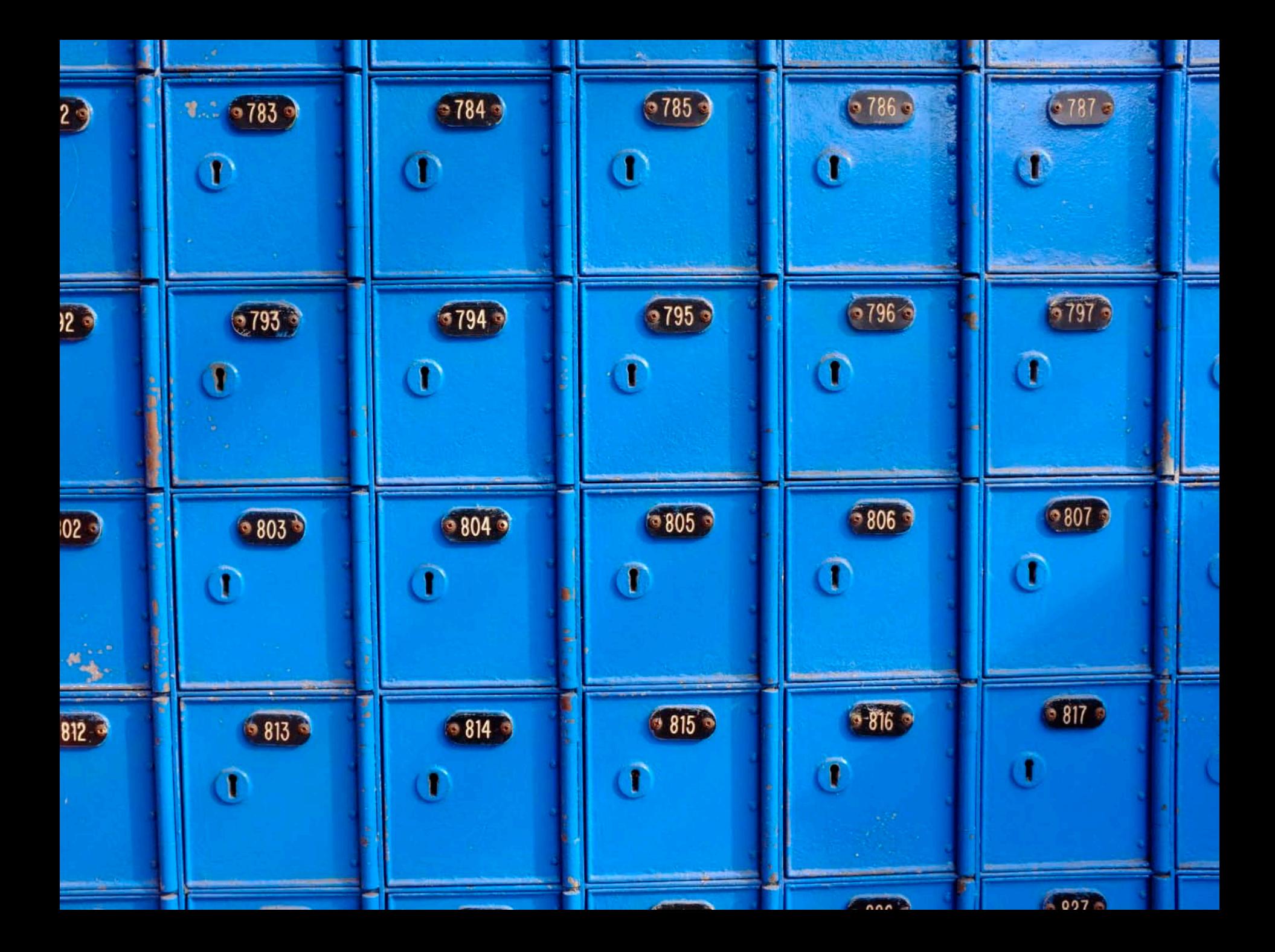

## **Declaring Variables**

- **Most computer programs hold temporary** values in named storage locations
	- **Programmers name them for easy access**
- **There are many different types (sizes) of** storage to hold different things
- You 'declare' a variable by telling the compiler:
	- What type (size) of variable you need
	- What name you will use to refer to it

# **Declaring Variables**

- A variable must be declared before it can be used.
- Variables are created using a declaration statement.
- Declaration statement takes the form: <data type><name>
- An example:

int length

Variables can only store one value at a time

## **Declaration Statements**

 A declaration statement must include the data type and the identifier int length Data Type <u>and</u> Identifier

## **Example Declarations**

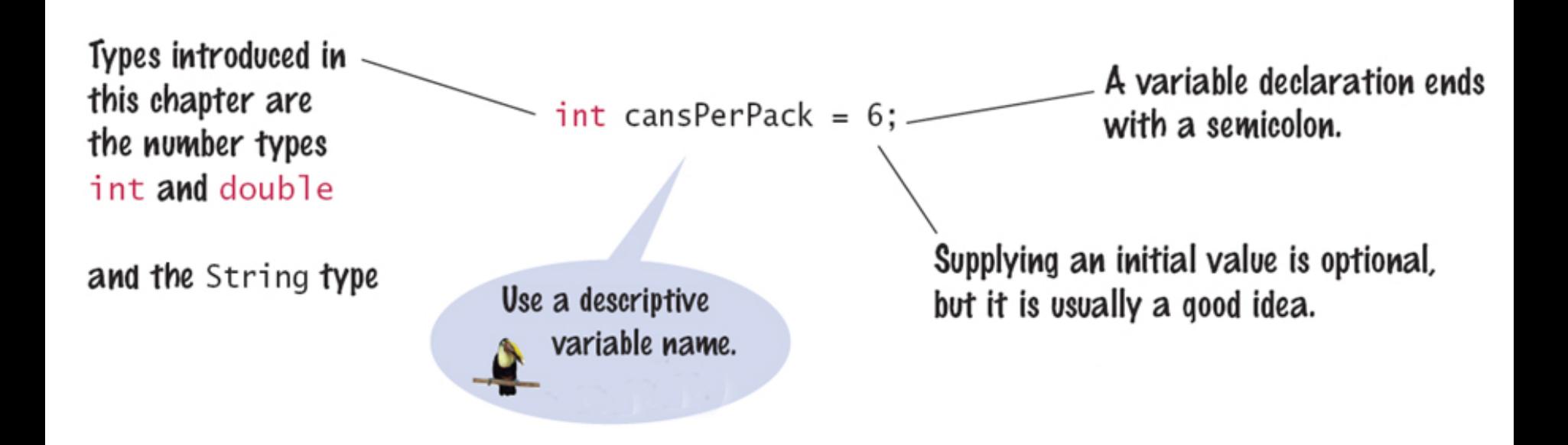

## Example

Applications typically contain many variables, as in RectangleArea:  $/***$ 

\* Calculates and displays the area of a rectangle  $\star$ 

public class RectangleArea {

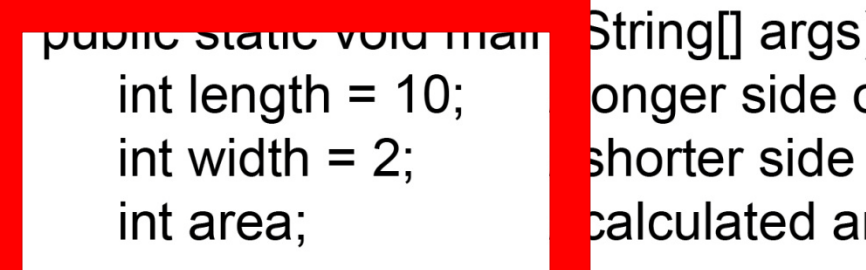

 $\mathcal{S}$ of rectangle of rectangle rea of rectangle

```
area = length * width;System.out.println("Area of rectangle: " + area);
```
### **Example Declarations**

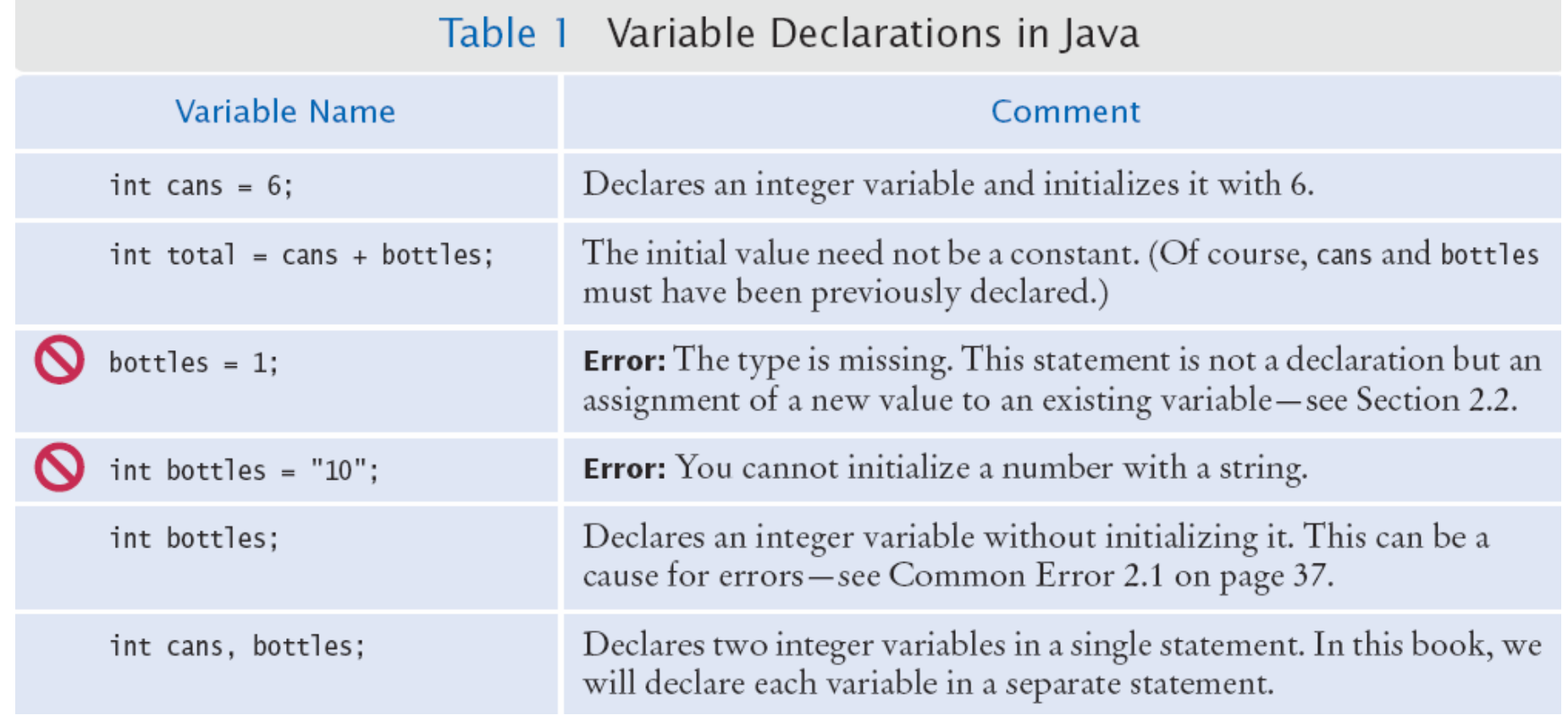

## **Variable Initialization**

- When declaring a variable, you usually **initialize** it.
	- This means that you set the value that should be stored in the variable.

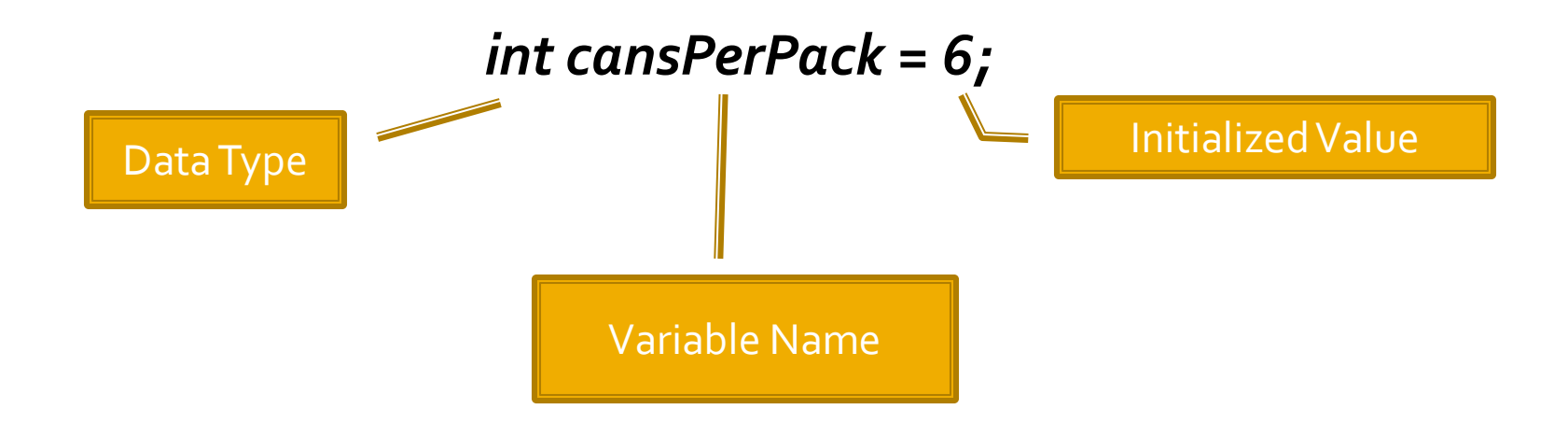

## **Variables – Code Conventions**

- **Applications generally** use many variables
- Variable declarations should be grouped together at the beginning of a method or procedure.
- **Put a blank line under** the declarations

public class RectangleArea {

```
public static void main(String[] args) {
   int length = 10;
                    //longer side of rectangle
   int width = 2:
                     //shorter side of rectangle
   int area;
                     //calculated area of rectangle
```

```
area = length * width;System.out.println("Area of rectangle: " + area);
```
## **Variable Naming Rules**

- Names must start with a letter. Use only letters, digits or the underscore  $($   $)$  in the rest of the name.
- Don't start with a numbers or use special characters  $(\frac{1}{2}, \frac{1}{2})$
- Separate words with 'camelHump' notation
- Variable names are case-sensitive
- **Don't use reserved 'Java' keywords**
- Variables start with lower case, class names with upper case (by convention, not a 'rule')

# **Variable Naming Rules**

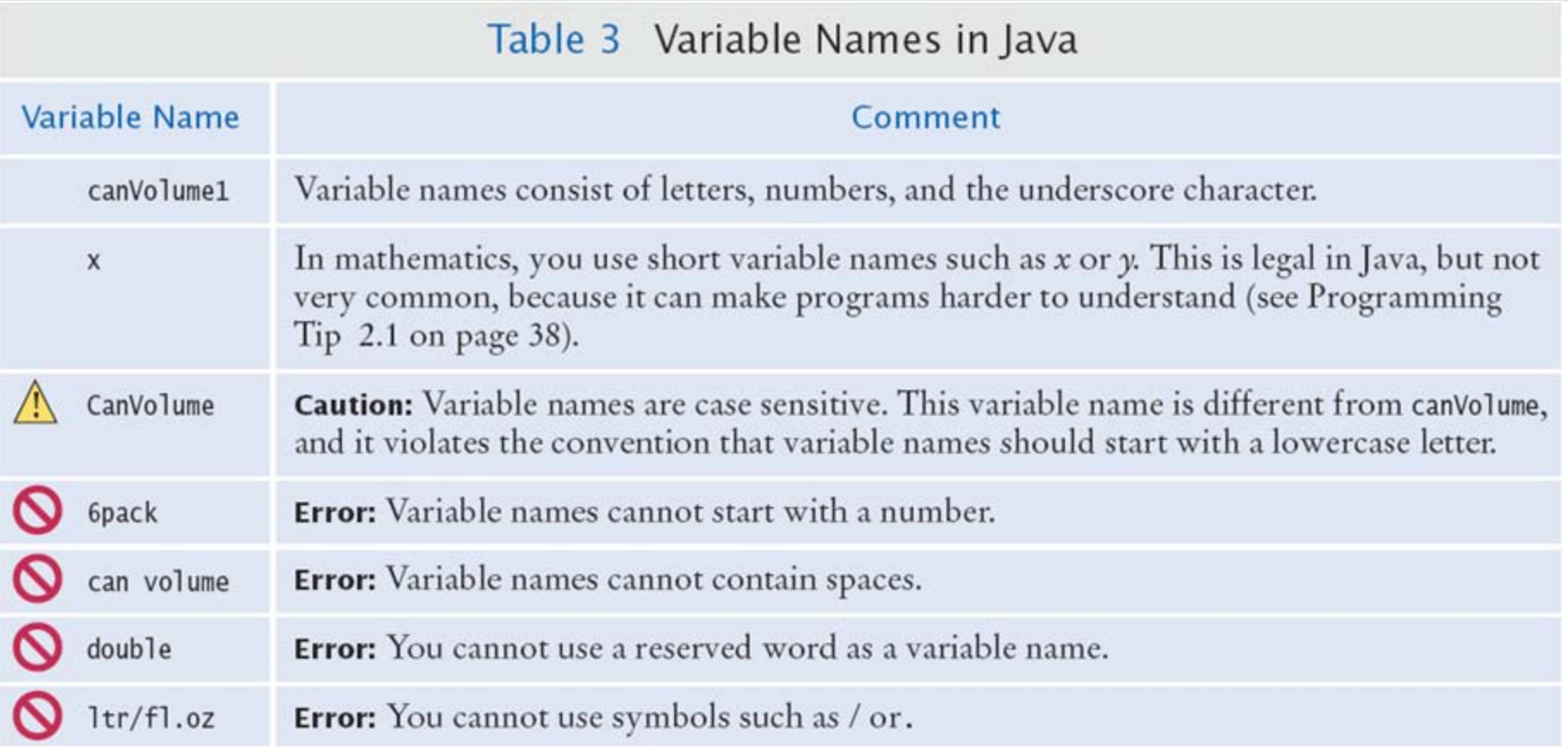

# **Constant Variables**

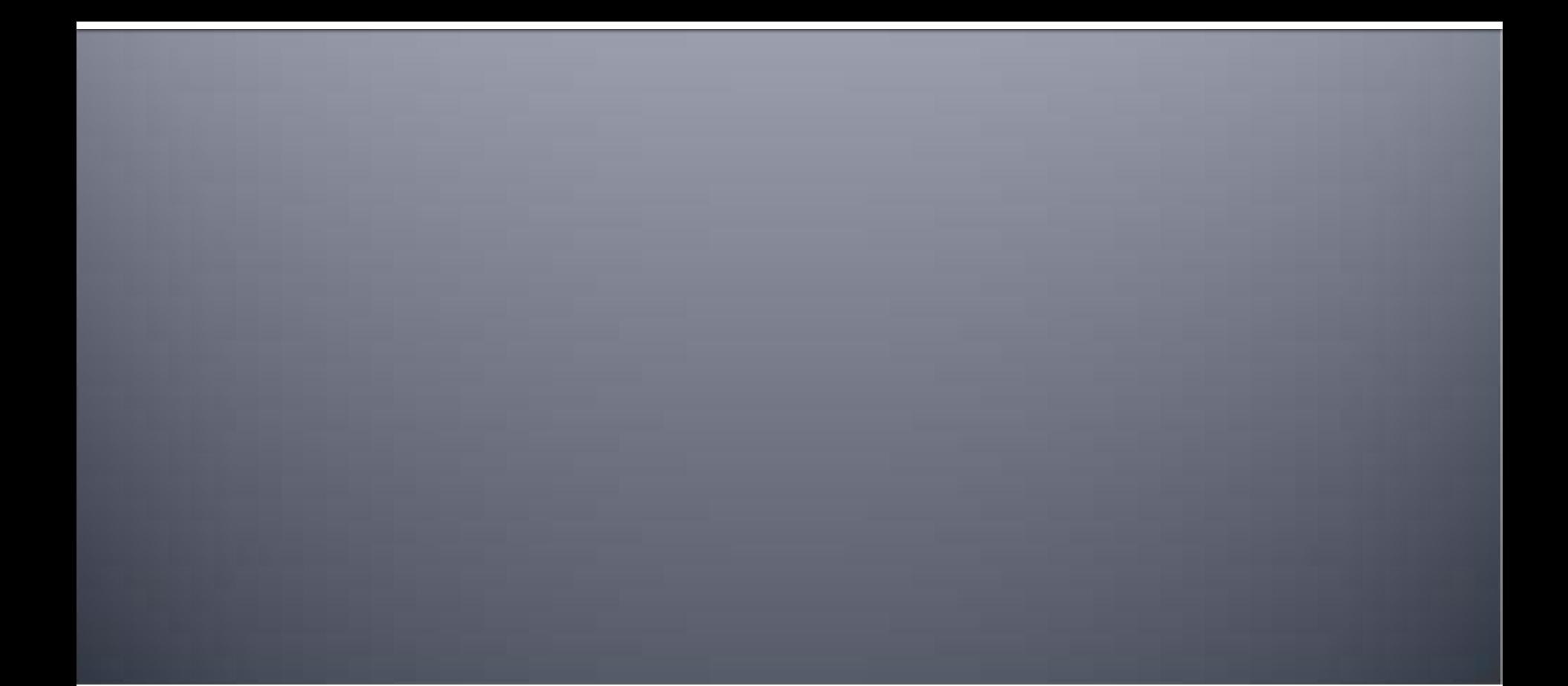

### **Constants**

- It is good practice to declare values that do not change as 'constants'
	- **Use the reserved word final before the type**

final double BOTTLE\_VOLUME = 1.75;

**Then use the constant name instead of the value:** 

- **They can be used by name just like variables** double volume = bottles  $*$  BOTTLE VOLUME;
- **Constants are usually declared near the beginning of a** program or a class
	- If you edit the constant value and re-compile, and the rest of the code will use the new value!

You cannot assign a new value to a constant at run-time.

# Data Types

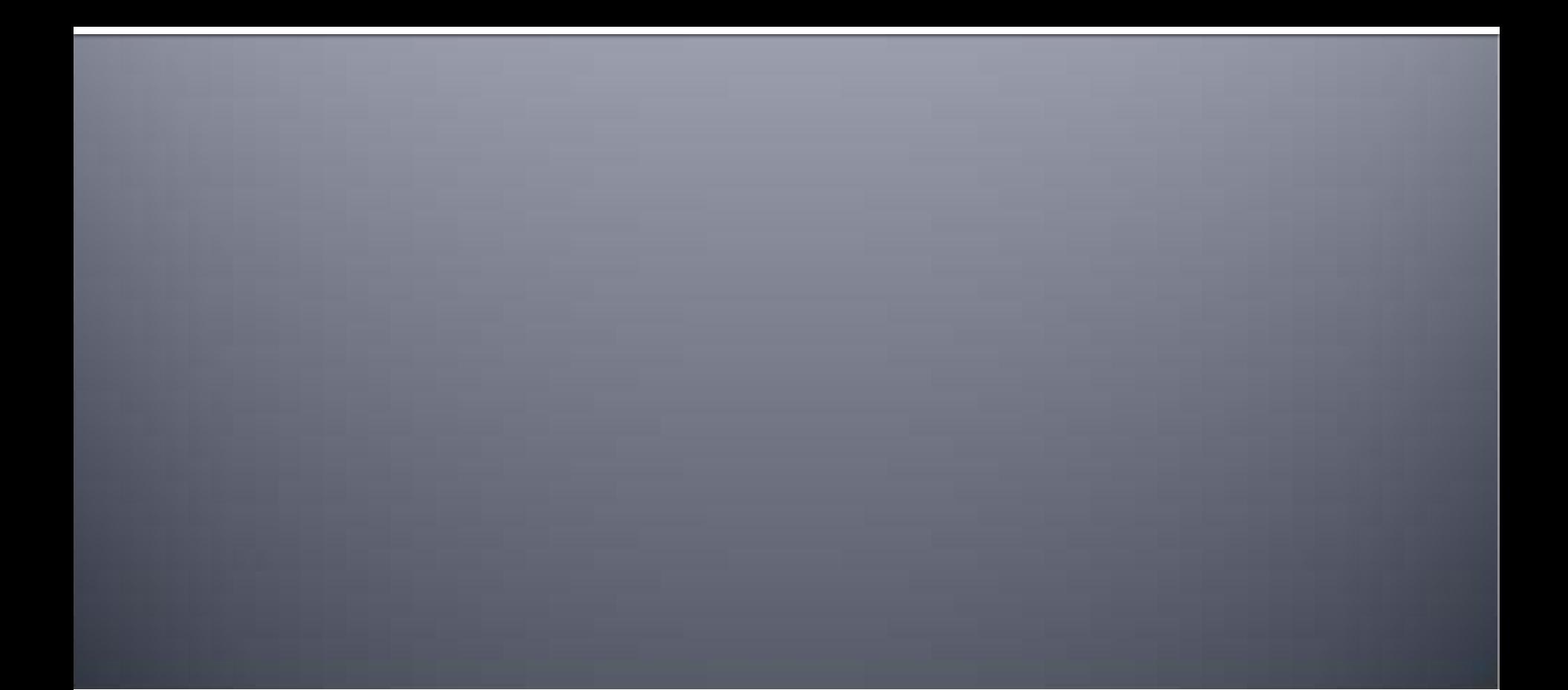

## **Data Types**

•Data type determines what kind of data the variable can store

- •Different data types can store
	- A. different kinds of data
	- B. different sizes of data

#### **int**

 Positive or negative numbers -2,147,483,648 to 2, 147,483,648

#### **double**

- A positive or negative number that may contain a decimal
- -1.7e+308 to 1.7e+308

#### Table 2 Number Literals in Java

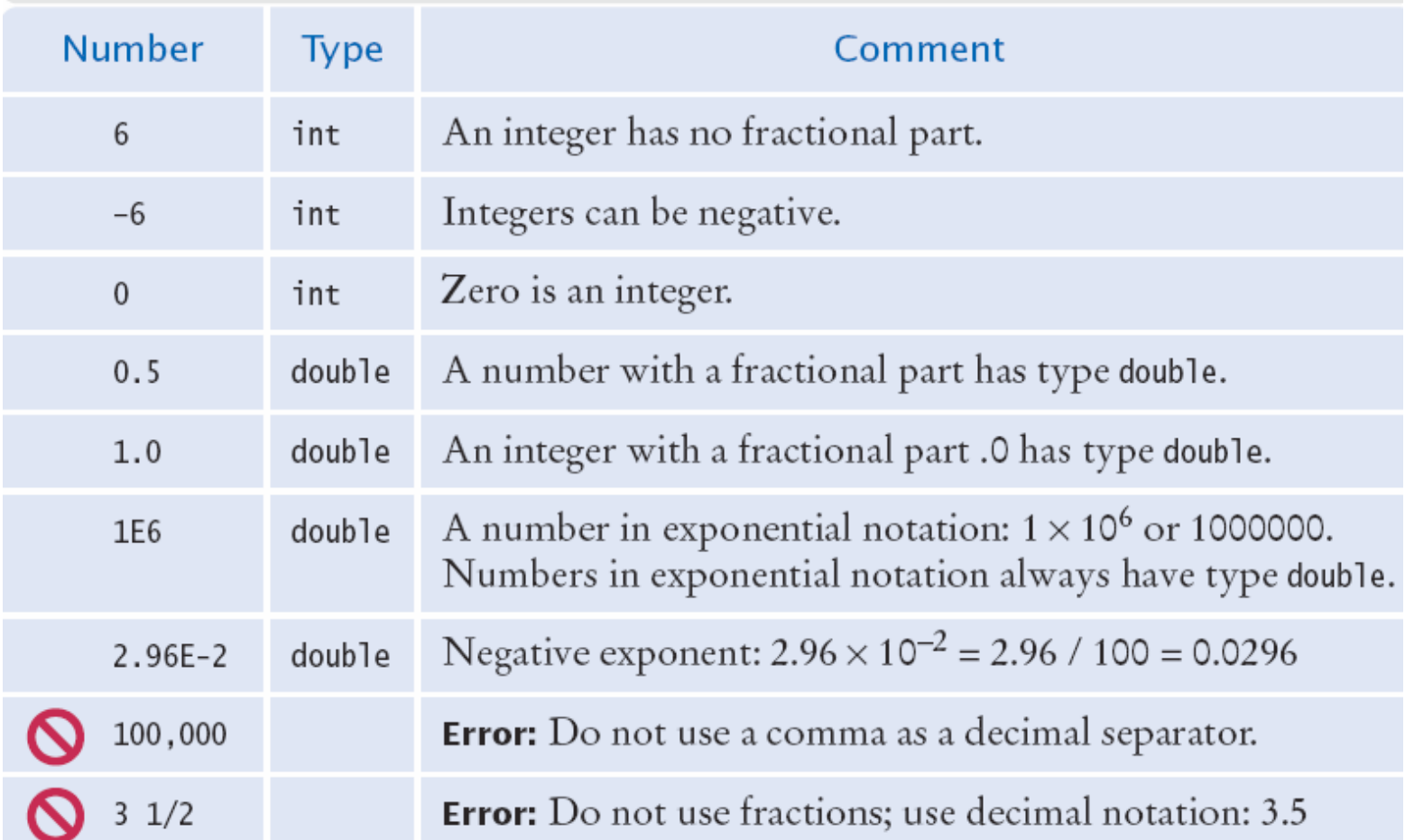

# Assignment Statements

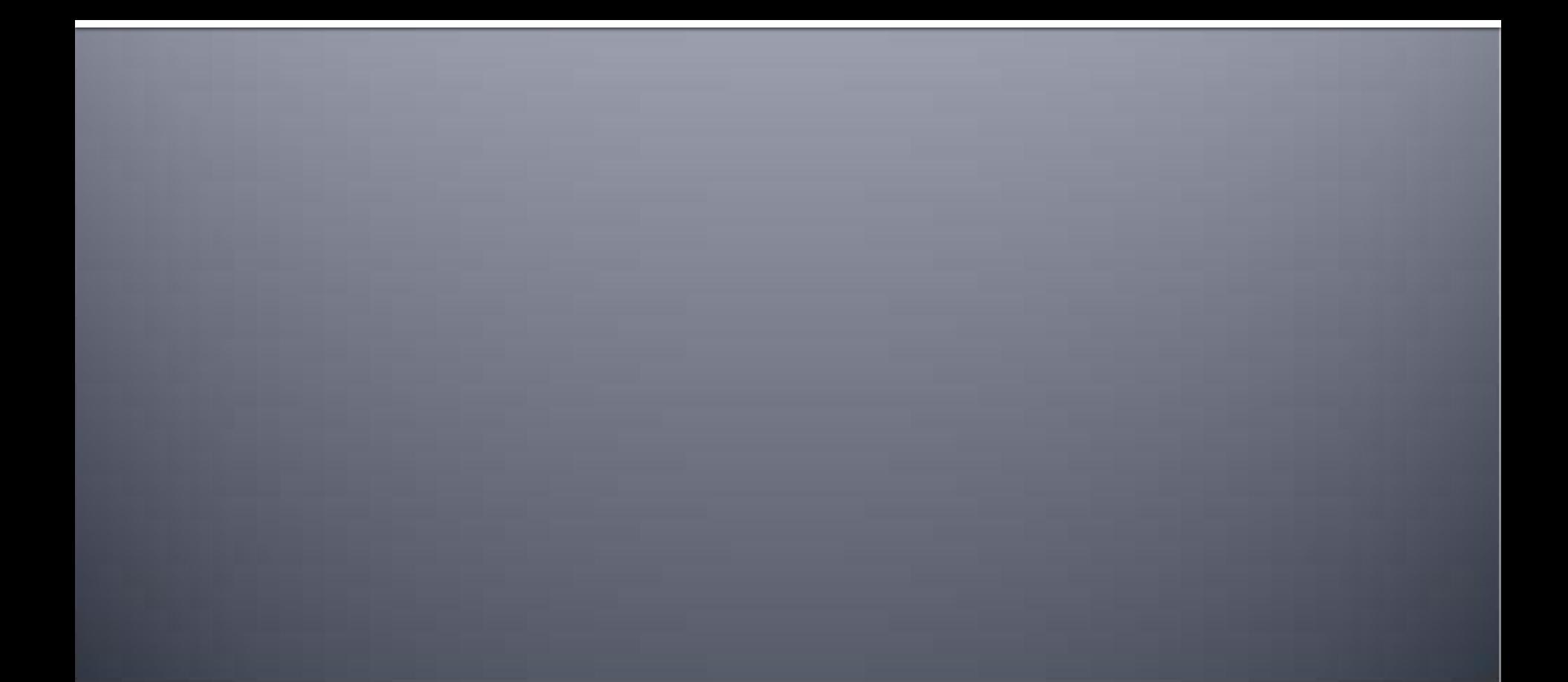

## Assignment

**The details of the assignment statement** 

The value on the right is copied to the variable on the left

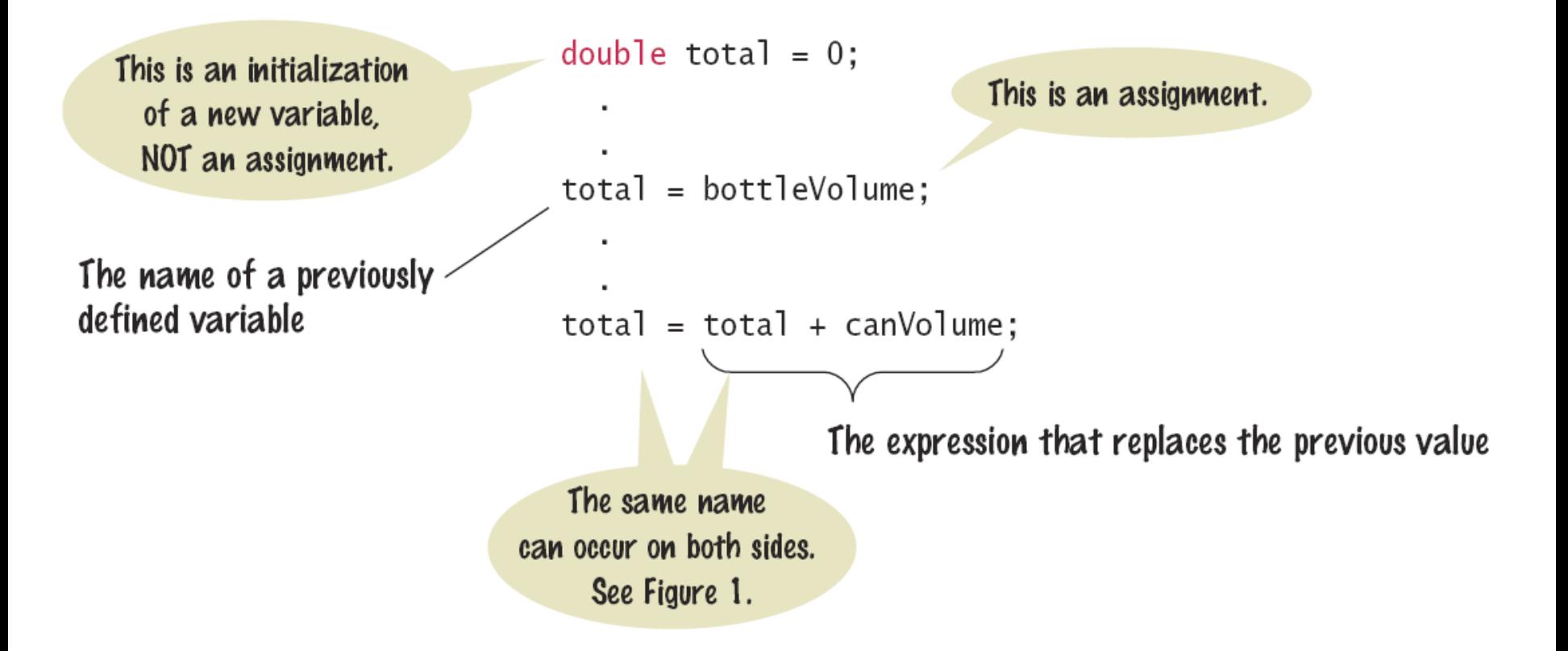

# **Adding Comments**

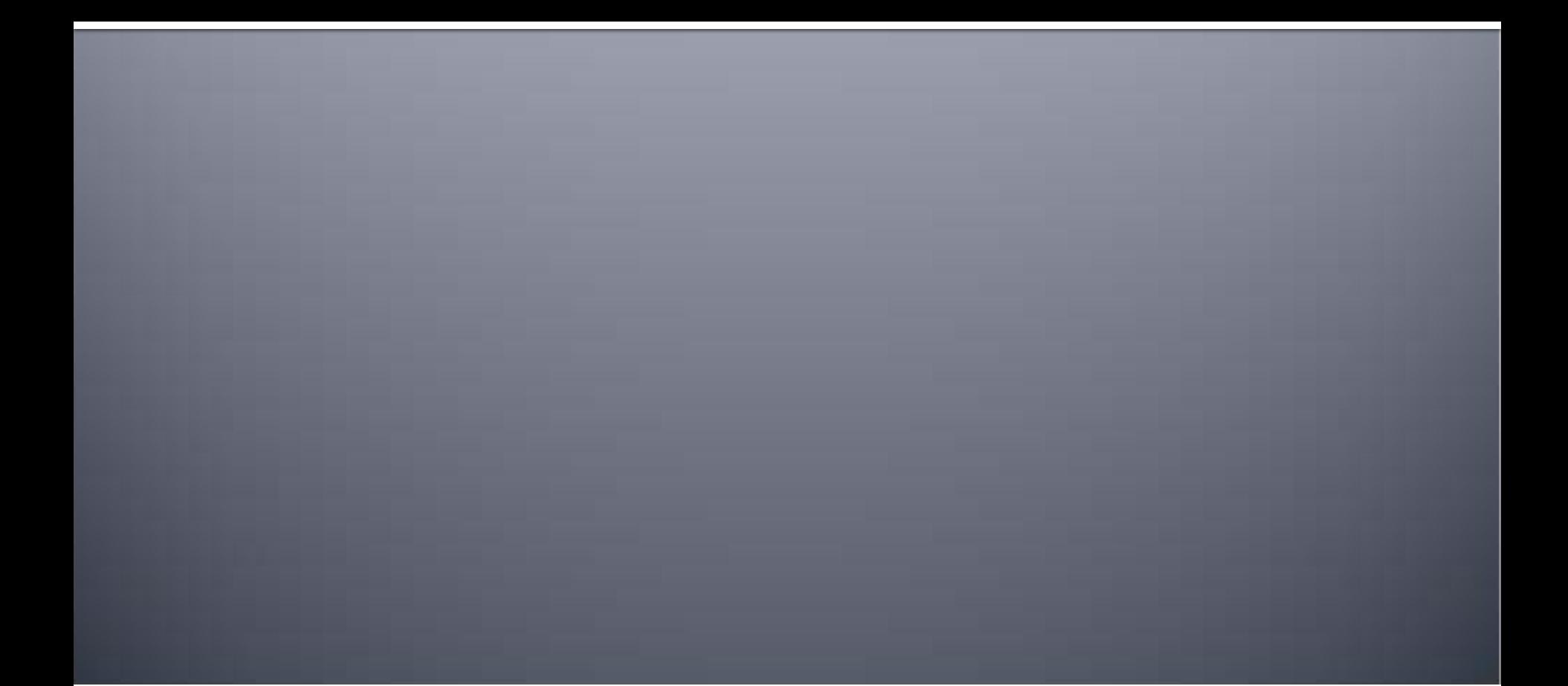

### **Comments**

#### **There are three forms of comments:**

1: // single line (or rest of line to right) double canVolume =  $0.355$ ;  $// \angle$  //Liters is a 12-once can

```
-2: /*
```
multi-line – all comment until matching

```
 */
-3: /**
      multi-line Javadoc comments
     */
```
Use comments to add explanations for humans who read your code. The compiler ignores comments.

■ Use comments at the beginning of each program, and to clarify details of the code

```
/**
 2
        This program computes the volume (in liters) of a six-pack of soda cans.
 3
     \frac{1}{\pi}4
     public class Volume1
 5
     ş
 6
        public static void main(String[] args)
 \overline{7}ł
 8
           int cansPerPack = 6:
 \boldsymbol{9}double canVolume = 0.355; // Liters in a 12-ounce can
10
11
           System.out.print("A six-pack of 12-ounce cans contains ");
12
           System.out.print(cansPerPack * canVolume);
           System.out.println(" liters.");
13
14
        ł
15
    \cdot
```
- **Lines 1-3 are Javadoc comments for the class 'Volume1'**
- Line 9 uses a single-line comment to clarify the unit of measurement

# Obtaining Input

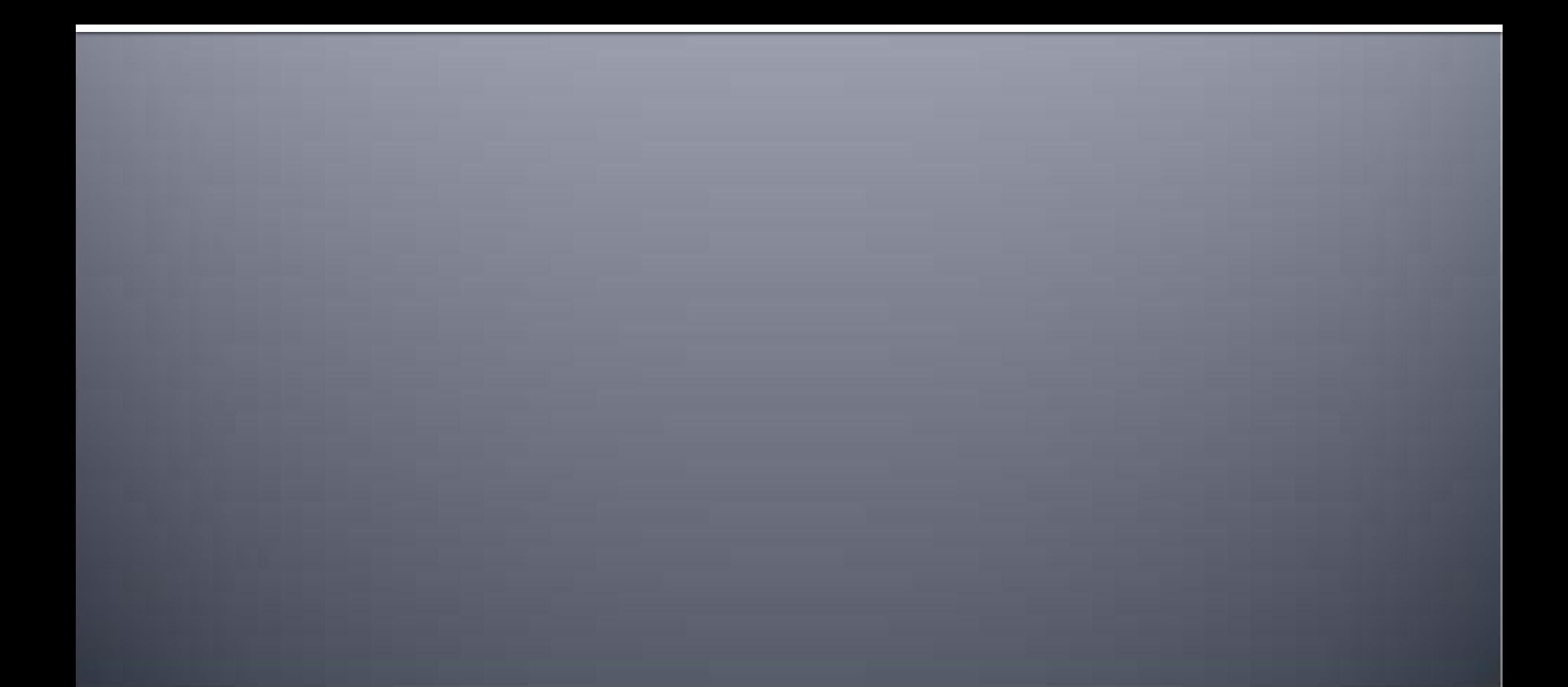

# **Obtaining Input**

- You might need to ask for input (aka prompt for input) and then save what was entered.
- **This is a three step process in Java** 
	- 1) Import the Scanner class from its 'package' java.util import java.util.Scanner;
	- 2) Setup an object of the Scanner class

Scanner in = new Scanner(System.in);

3) Use methods of the new Scanner object to get input int bottles = in.nextInt(); double price = in.nextDouble();

## **Input Statement**

**The Scanner class allows you to read keyboard input from the user** It is part of the Java API util package

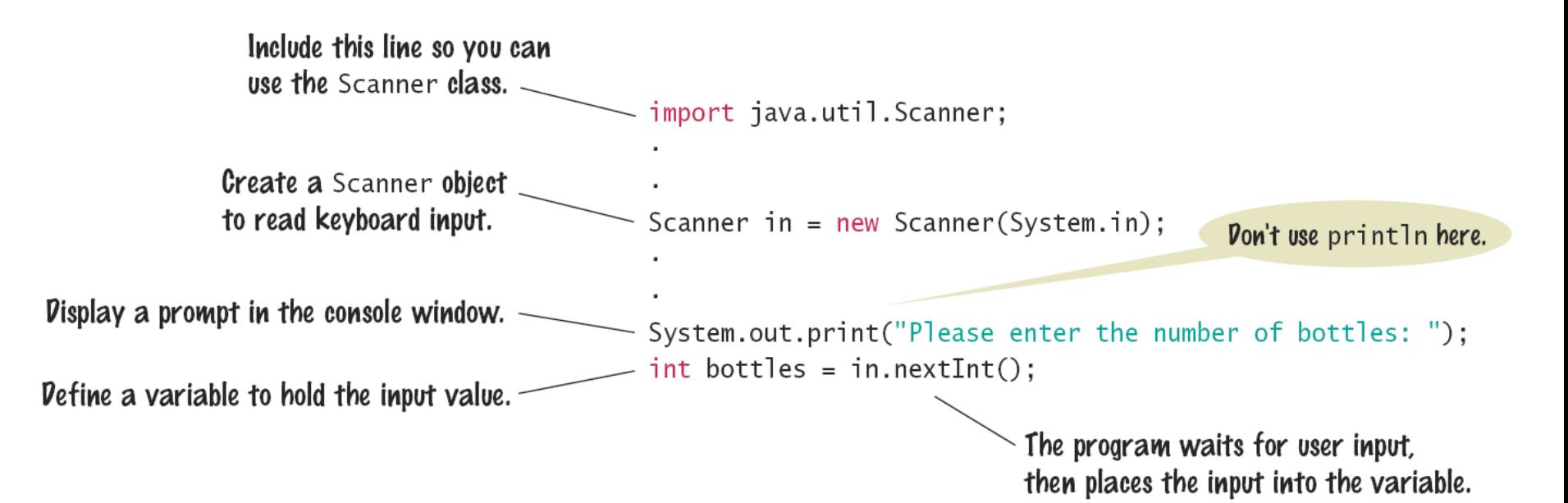